## **Automated Build Generator - Enhancement #2045 Allow timeout aspect to be switched off with a false timeout**

10/07/2014 02:51 PM - J. Wienke

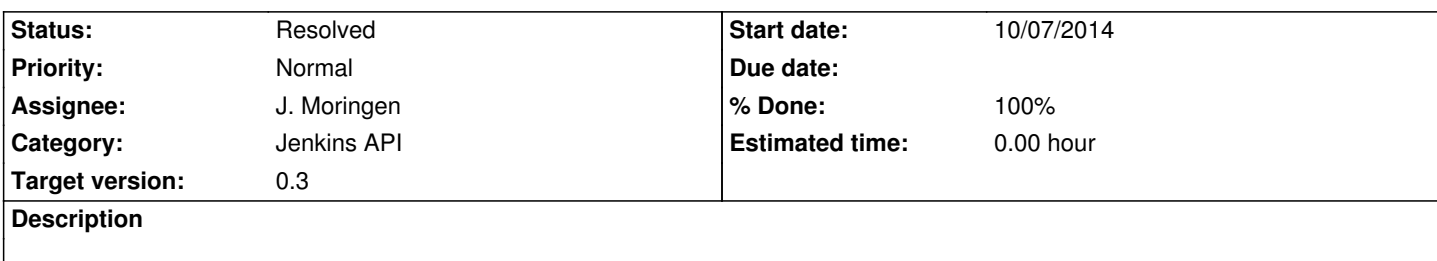

## **Associated revisions**

**Revision a761e125 - 10/07/2014 02:56 PM - J. Moringen**

Do not blindly generate timeout configuration in src/project/aspects.lisp

fixes #2045

When no timeout value has been configured, do not generate any timeout configuration. Otherwise the timeout plugin will use its default value instead of no timeout.

 - src/project/aspects.lisp (define-aspect timeout): only add the build wrapper if a timeout value has been configured.

## **History**

## **#1 - 10/07/2014 03:00 PM - J. Moringen**

*- Status changed from New to Resolved*

*- % Done changed from 0 to 100*

Applied in changeset commit:a761e1254b115a1b4f420901a77159e881ad0e69.